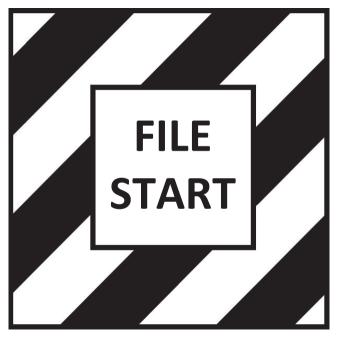

## TRUST TERRITORY OF THE PACIFIC ISLANDS--ARCHIVES SURVEY FORM

```
Primary Branch, Department, Bureau, or Office producing materials:
Subgroup of the above:
Author/Title/Date of publication (if any) of specific materials:
Subject of materials: (See schedule in TTPI Files System Manual)
Brief description:
Geographic area dealt with in materials:
     TTPI at large:
     Individual districts:
     Individual governments:
     Individual islands:
     Other:
Span of years covered by materials:
 Format of information:
      Correspondence:
      Reports: -
      Clippings;
      Other: .
 Physical arrangement of materials: (How are they organized within the file?)
      Geographically:
      Chronologically:
      By subjects:
      By organization:
      Other:
 Physical location of materials: (Area where presently located)
                                  Subgroup:
      Office:
      File cabinet number:
      Drawer number: 5
      File folder number:
      Estimated quantity of materials: /
  Recorded by:
  Date:
  Disposition of originals:
                                   Frame #:
 Microfilm roll No .: 15
```

## TRUST TERRITORY OF THE PACIFIC ISLANDS--ARCHIVES SURVEY FORM

```
Primary Branch, Department, Bureau, or Office producing materials:
Subgroup of the above:
Author/Title/Date of publication (if any) of specific materials:
Subject of materials: (See schedule in TTPI Files System Manual)
Brief description:
Geographic area dealt with in materials:
     TTPI at large:
     Individual districts:
     Individual governments:
     Individual islands:
     Other:
Span of years covered by materials:
 Format of information:
     Correspondence:
      Reports:
     Clippings;
     Other:
 Physical arrangement of materials: (How are they organized within the file?)
      Geographically:
      Chronologically:
      By subjects:
      By organization:
      Other:
 Physical location of materials: (Area where presently located)
      Office:
                                  Subgroup:
      File cabinet number:
      Drawer number: 5
      File folder number:
      Estimated quantity of materials: /
 Recorded by:
 Date:
```

Frame #:

Disposition of originals:

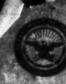

## DEFARTMENT OF THE ARMY PACIFIC OCEAN DIVISION, CORPS OF ENGINEERS SAME EN PT. SHAFTER, EL 96858

3 October 197

M. Comer possess District Administrator Sarahali Islanda Ministrat Sajuto, Sarahali Islanda 18060

Bear Mr. Debras

we will expension your companies in charlests, reminding to two the contract of the contract of the contract o

thank you for your cooperation.

Sincerely yours,

1 Incl beg Sht 17, Majure 71-05-01 J. E. MALTHER Chief, Real Estate Distance

Officer in Charge of Gonstruction Havel Yacilities Engineering Command Contracts, Harianae 2. D. Ber ED, Agann, GU 96910 w incl Mr. Kono Yamada, Chief, Lands and Surveys Office of the High Commissioner Trust Territory of the Pacific Islands Saipen, Marianae Telands 96950 w incl

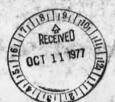

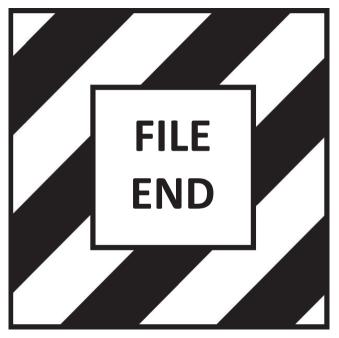